## Peatixの登録·申込方法

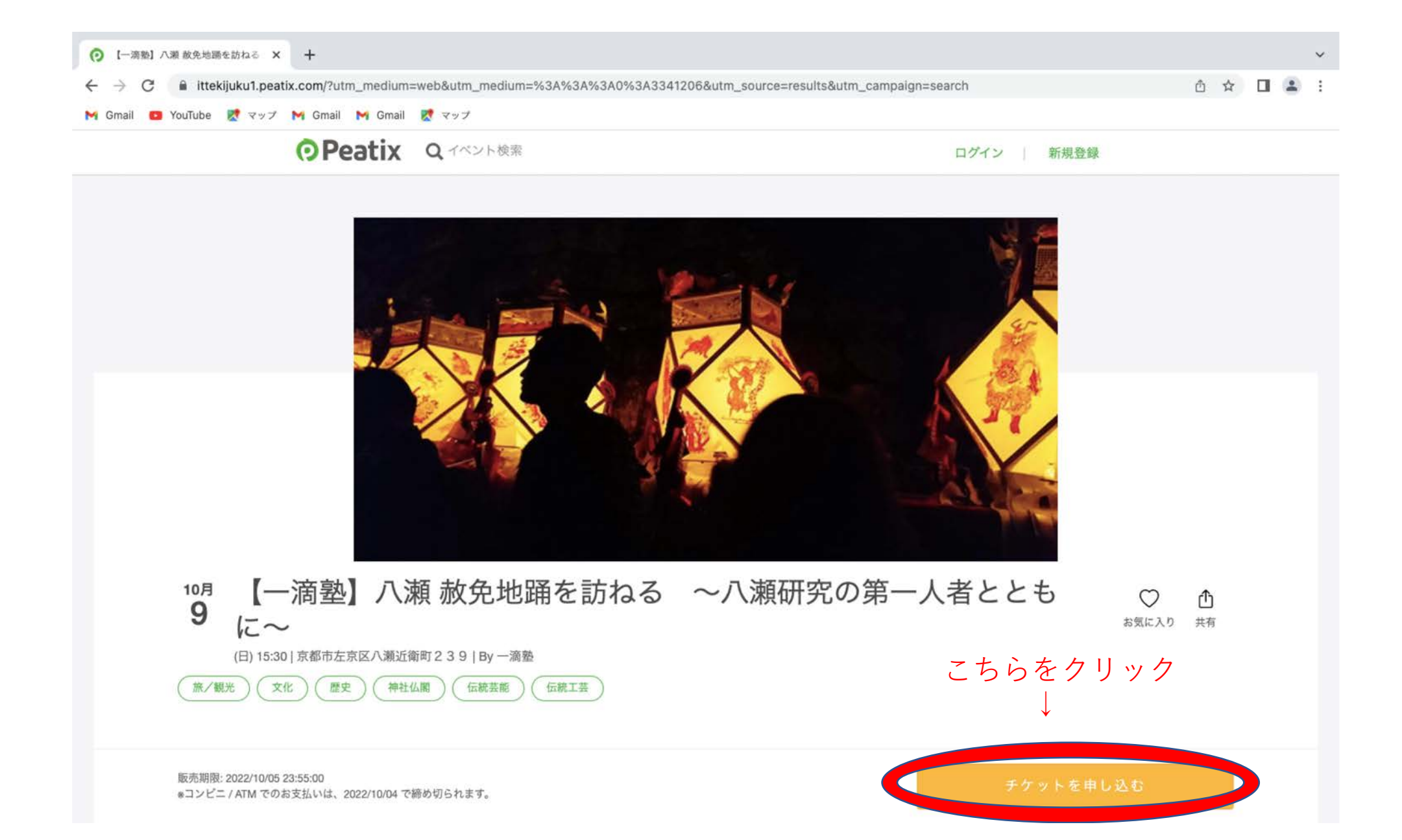

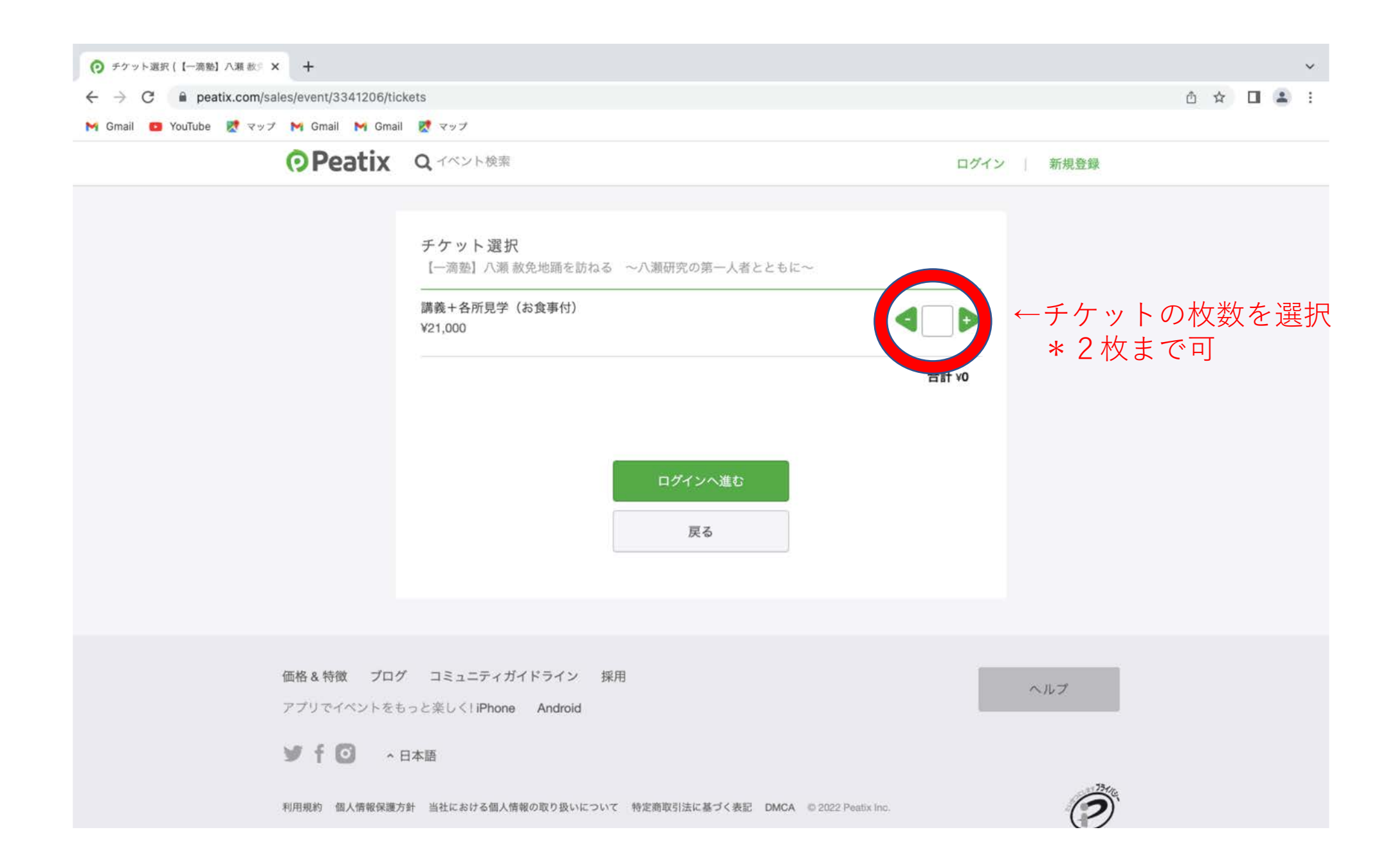

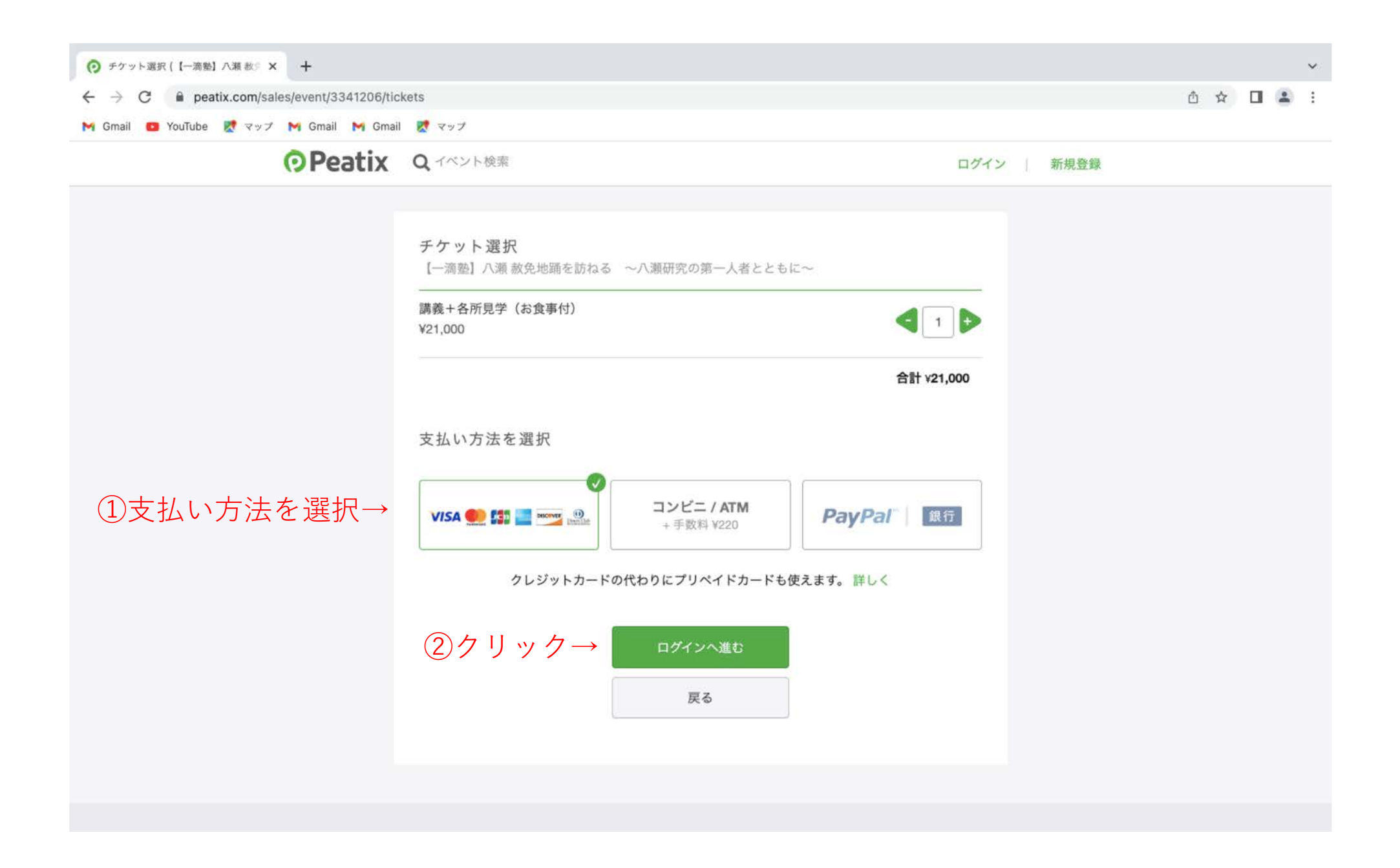

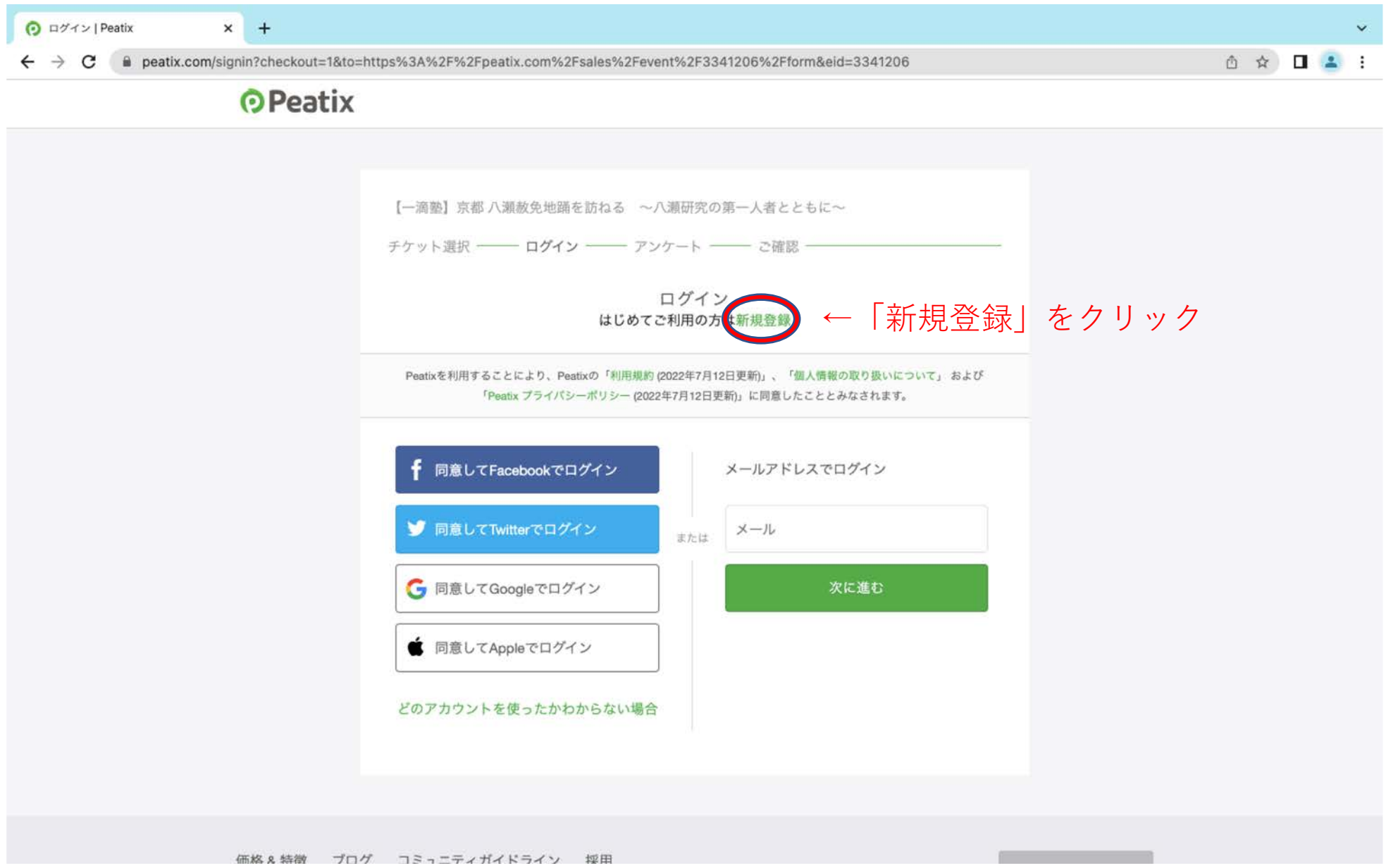

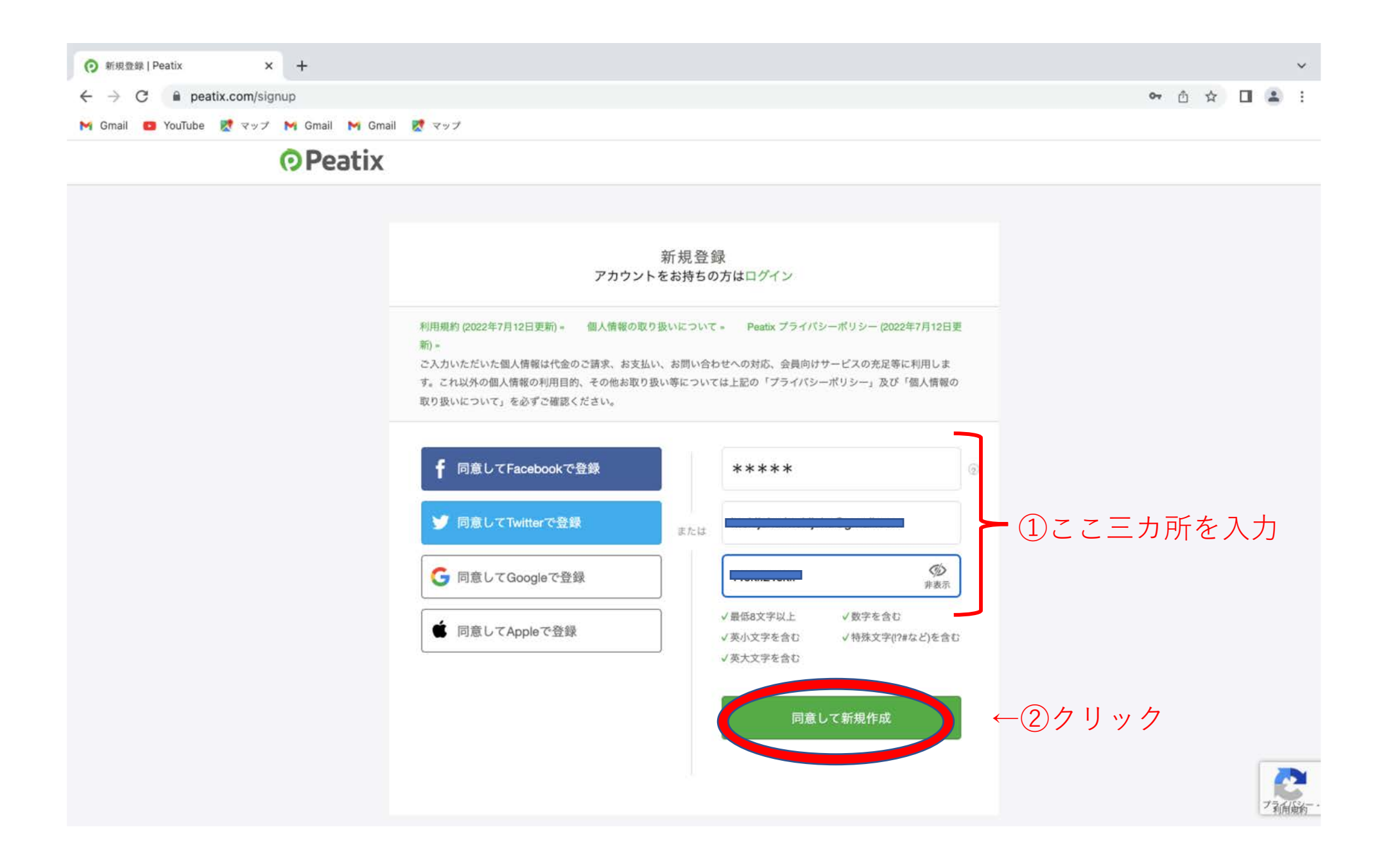

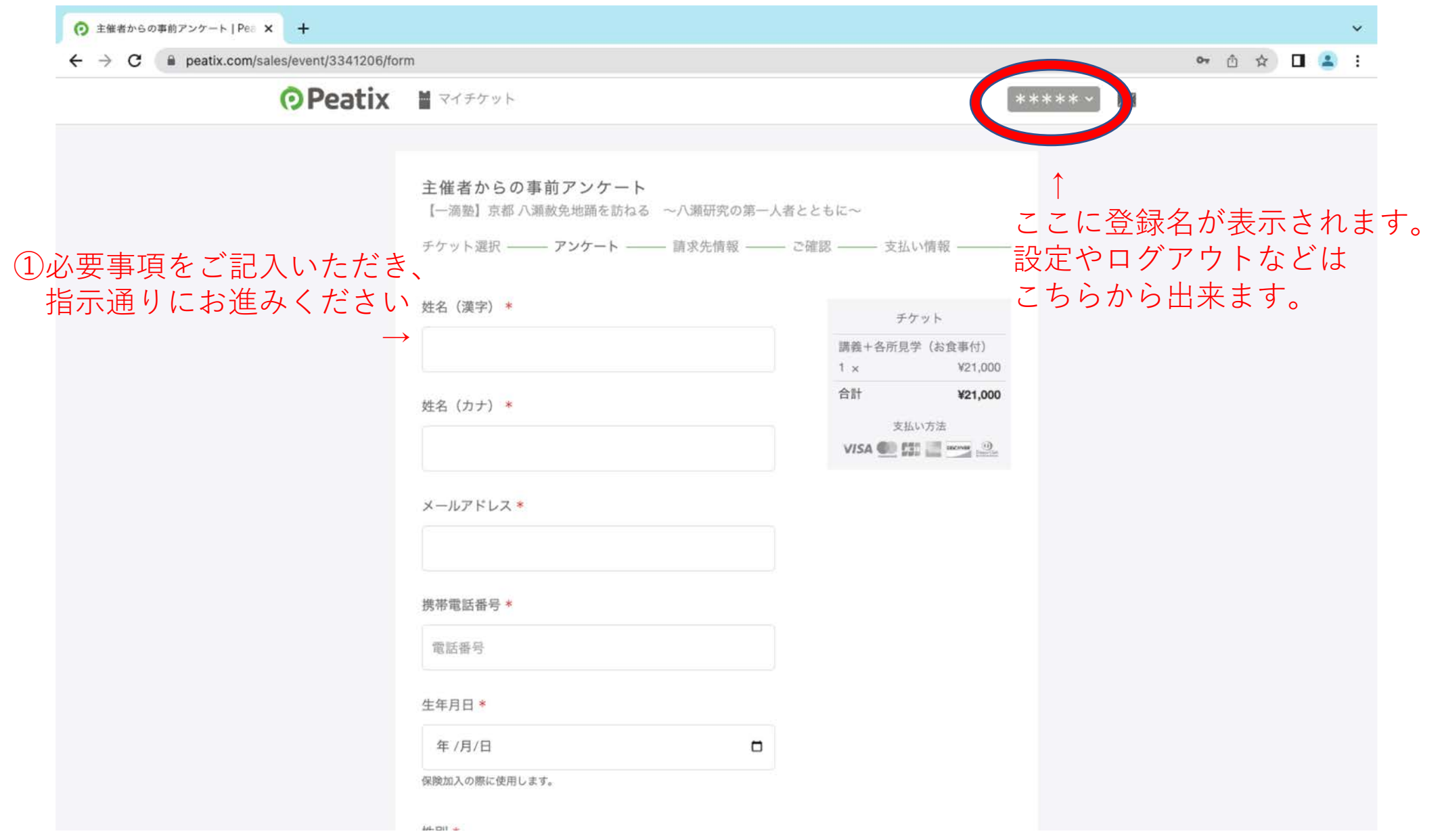